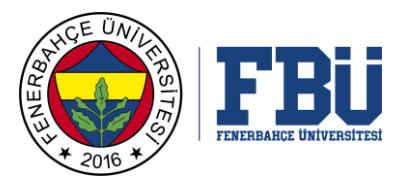

# **MÜHENDİSLİK VE MİMARLIK FAKÜLTESİ**

## **2. CEVAP KAĞIDI/***Answer Paper*

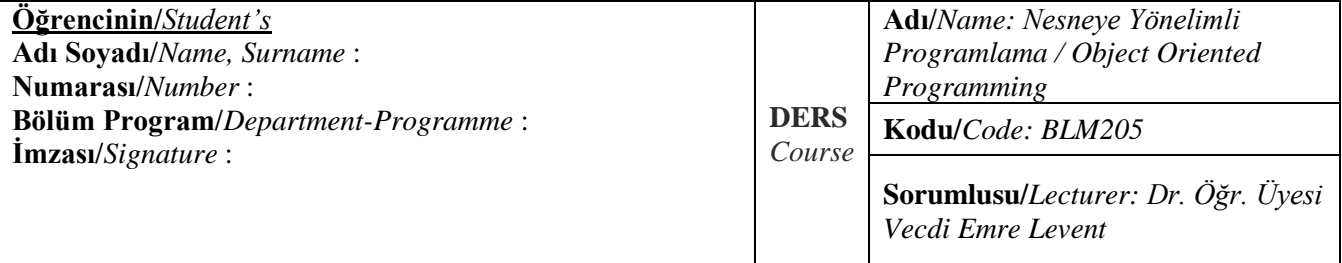

### **CEVAPLAR/***Answers*

#### **Soru 1 (40 Puan):**

#### import math

#### class nokta:

```
 def __init__(self, x=0, y=0):
        self.hareket(x, y)
    def hareket(self, x, y):
         self.x = x
         self.y = y
    def reset(self):
        self.hareket(0, 0)
     def uzaklikHesapla(self, ikinciNokta):
         return math.sqrt(
             (self.x - ikinciNokta.x) ** 2
             + (self.y - ikinciNokta.y) ** 2
         )
nokta1 = nokta(0, 0)nokta2 = nokta(3, 4)print(nokta1.uzaklikHesapla(nokta2))
nokta1.hareket(2, 7)
print(nokta1.uzaklikHesapla(nokta2))
```
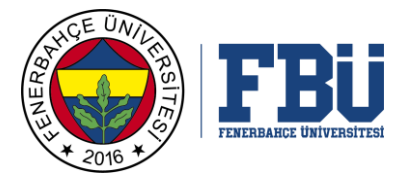

#### **Soru 2 (40 Puan):**

```
class vatandas(object):
    def __init_(self, isimArg, soyisimArg, kimliknoArg):
        self.isim = isimArg
        self.soyisim = soyisimArg
        self.kimlikno = kimliknoArg
class calisanlar(vatandas):
    def init (self, isimArg, soyisimArg, kimliknoArg, maasArg, gorevArg):
        vatandas. init (self, isimArg, soyisimArg, kimliknoArg)
        self.maas = maasArg
        self.gorev = gorevArg;
     def istifaEt(self):
         self.maas = 0
        self.gorev = "YOK";
     def personelBilgisiBastir(self):
         print("Personel adi:", self.isim, self.soyisim, "Maas:", self.maas)
class mudur(calisanlar):
    def __init_(self, isimArg, soyisimArg, kimliknoArg, maasArg, gorevArg):
        calisanlar. init (self, isimArg, soyisimArg, kimliknoArg, maasArg, gorevArg)
    def maasAyarla(self, calisanObjArg, yeniMaasArg):
         calisanObjArg.maas = yeniMaasArg;
calisan1 = calisanlar("Ali", "Yilmaz", 111111111, 5000, "Muhendis")
calisan2 = calisanlar("Mehmet", "Yilmaz", 111111112, 4500, "Muhendis")
mudur1 = mudur("Veli", "Yilmaz", 111111113, 20000, "Yazilim Muduru")
calisan1.personelBilgisiBastir()
calisan2.personelBilgisiBastir()
mudur1.maasAyarla(calisan1, 6000)
mudur1.maasAyarla(calisan2, 3000)
calisan1.personelBilgisiBastir()
calisan2.personelBilgisiBastir()
calisan1.istifaEt();
calisan1.personelBilgisiBastir()
mudur1.personelBilgisiBastir()
Soru 3 (20 Puan):
import random
def bul(arg1, arg2):
     listFinal = list(set(arg1) & set(arg2))
     return listFinal
list1 = []
list2 = []
num1 = random.randint(10,100)
num2 = random.randint(10,100)
```
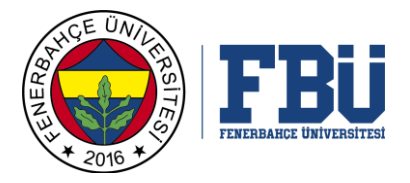

```
for x in range(num1):
     yukle = random.randint(1,100)
     list1.append(yukle)
for x in range(num2):
     yukle = random.randint(1,100)
     list2.append(yukle)
print("ortak elemanlar:")
if(bul(list1, list2)==[]):
    print("yok")
else:
    print(bul(list1, list2))
```